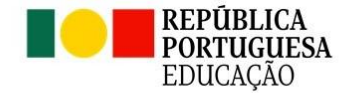

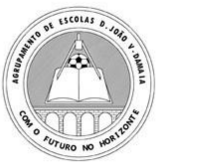

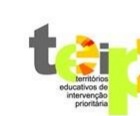

AGRUPAMENTO DE ESCOLAS D. JOÃO V 172431 ESCOLA BÁSICA E SECUNDÁRIA D. JOÃO V

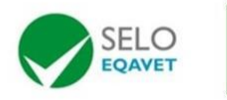

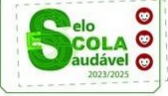

## **FICHA ENES**

Para a candidatura ao ensino superior, os alunos que não pretendam realizar exames no presente ano letivo têm de proceder, **obrigatoriamente**, à inscrição na plataforma PIEPE [\(https://jnepiepe.dge.mec.pt/site/login\)](https://jnepiepe.dge.mec.pt/site/login), preenchendo apenas o campo "Pedido de Ficha ENES", para efeitos de emissão de Ficha ENES 2024, não havendo lugar ao pagamento da propina de inscrição.